# COMPUTERISATION OF STUDENT PERSONAL DATA (A Case study of F.G.G.C Sida)

By
MR FASASI M.M.
PGD/MCS/186/95/96

A project work presented to

The Department of Mathematics/Computer science
Federal University of Technology Minns.

This is to certify that this work was carried out by

MR FASASI MOLAUGLE MUDASIRU in the department of Mathematics/

Computer science of the Federal University of Technology Minna.

Project Supervisor

Dr. V. Aiyesimi Date

Head of Department

Dr. S.A, Reju Date

External Examiner Date.

#### AKNOWLEDGMENT

I wish to give special thanks to Almighty Allah for sparing my life throughout the period of writing this project.

I wish to show my appreciation to different people who have rendered their enormous contribution to the success of this project.

I sincerely wish to acknowledge my profound ratitude to my supervisor Dr. Y. Aiyesun mi whose nspiring efforts despite his other commissions give me ttention in my project write - up.

I wish to appreciate the contribution of the H.O.D the department Professor K. Adeboye and entire ecturers of the department for their advice towards suring that the project meet up with the standard.

Appreciation is also expressed to Mr. S. Agboola of ucational Resource centre Minna, Niger State for his sistance at all times both morally and financially.

#### iii (cont.)

The co-operation enjoyed from members of staff of the Federal Government Girls College is equally appreciated.

Finally, my profound gratitude goes to all friends and well wishers whose names space and time will not allow me to list down here.

# ABSTRACT

Broadly speaking, the importance of personal data or information can not be over – emphasized. This explains why in any organisations, forms are always provided to employee of such organisation to enter his/her personal data.

This information can be used for management decision and placements.

This study work took into considerations how students personal data can be stored in the administrative department of Federal Government Girls College Bida, and how it can be accessed retrieved controlled and modified as at when required with considerable reduction or adminisation of the tediousness in herent in the existing filing system.

All the data used for this study were obtained through observation and record inspection as the researcher was directly involved in the present system used by the school.

The programming language used was Dbase IV plan. This was done due to its versatility and users friend liness.

The new system designed although meant for F.G.G.C Bida. It can also be used by other organisation is computer using their filing system.

## TABLE OF CONTENTS

|      |                                      | PAGE    |
|------|--------------------------------------|---------|
| TITL | LE PAGE:                             | i       |
| APP  | ROVAL PAGE:                          | ii      |
| ACK  | NOWLEDGEMENT:                        | iii     |
| DED  | ICATION:                             | iv      |
| ABS  | TRACT:                               | v       |
| TAB  | LE OF CONTENT:                       | vi      |
| CH   | APTER ONE                            |         |
|      | INTRODUCTION                         |         |
| 1.1  | BACKGROUND OF THE STUDY              | 1 - 4   |
| 1.2  | OBJECTIVE OF THE STUDY               | 4 - 5   |
| 1.3  | SIGNIFICANCE OF THE STUDY            | 5 - 6   |
| 1.4  | LIMITATION AND SCOPE OF THE STUDY    | 6       |
| 1.5  | METHODOLOGY                          | 6       |
| 1.6  | DEFINITION OF TERMS                  | 7       |
|      | CHAPTER TWO                          |         |
|      | LITERATURE REVIEW                    | 8 - 12  |
|      | CHAPTER THREE                        |         |
| 3.1  | FEASIBILITY STUDY                    | 13      |
| 3.2  | METHOD OF INVESTIGATION              | 13      |
| 3.3  | HOW THE SCHOOL KEEPS STUDENT FILE    | 14      |
| 3.4  | PROBLEM OF THE CURRENY MANUAL SYSTEM | 14 - 16 |

# vi (cont.)

| 3.5 | SYS | TEM ANALYSIS                         | 16 - 17 |
|-----|-----|--------------------------------------|---------|
| 3.6 | SYS | TEM DESIGN                           | 18 - 20 |
| 3.7 | OUT | PUT SPECIFICATION                    | 20 - 21 |
| 3.8 | MOI | OULAR PROGRAM DESIGN                 | 22      |
| 3.9 | A C | OST BENEFIT ANALYSIS OF THE PROPOSED |         |
|     | SYS | TEM                                  | 22 - 24 |
|     | CHA | APTER FOUR                           |         |
| 4.0 | SOF | TWARE DEVELOPMENT AND IMPLEMENTATION |         |
|     | INT | RODUCTION                            | 25      |
|     | 4.1 | FILES DESIGNING                      | 25 - 28 |
|     | 4.2 | CHOICE OF SOFTWARE PACKAGES AND      |         |
|     |     | PROGRAMMING LANGUAGES                | 28 - 29 |
|     | 4.3 | PROGRAMMING AND PROGRAM              | 29 - 32 |
|     | 4.4 | FLOW CHART OF THE MODULAR PROGRAMS   | 32 - 33 |
|     | 4.5 | OPERATIONAL MANUAL                   | 33 - 34 |
|     |     | CHAPTER FIVE                         |         |
|     |     | CONCLUSION AND RECOMMENDATION        | 35 - 36 |
|     |     | REFERENCES                           | 37      |

#### **CHAPTER ONE**

#### INTRODUCTION

Students personal data is an important document to the staff, to the school, the Ministry, and the students themselves. This is made evident in the way it is been kept in some schools and the security provided to ensure its safety.

A good students personal data must be accurate, precise, complete, unambiguous and legible for prompt decision making. This is best provided by a computer.

A computer is simply an Electro-mechanical device which process information and can store it according to instructions coded into it, without any human intervention. They are known to process information in a very high speed with accuracy and can store large amount of information.

Once the circuit of a computer has been designed, built and fully tested, it is predictable that it never makes a mistake in performing their million of operations.

#### 1.1 BACKGROUND OF THE STUDY

The Federal Government Girls College, Bida was founded on 14<sup>th</sup> October 1974. It is one of the purely girls Unity schools in Nigeria. Apart

from kings college and Queens College, all in Lagos, the idea of unity college in Nigeria started in 1965 with the opening of the Federal Government College at Okposi, Warri and Sokoto, all of which were coeducational in nature.

In the early seventies there was a regorous campaign to foster unity among Nigerian youths and to encourage more girls to go to school. This gave rise to the opening of two Federal College in each of the then twelve states, one co-educational and the other purely for girls.

This policy gave rise to the founding of Federal Government Girls College, Bida as the purely girls unity college in the then North • Western state while Federal Government College sokoto Temained its co-educational counterpart for that state.

When it took off in 1974, the college admitted students for both the then west African School certificate and Higher School certificate in both Arts and Science subject. As a unity college, Federal Government Girls College, Bida draws her students and staff from all parts of the Federation.

The college is located on a large expand of land approximately 1km square on kilometer 3 along Bida Zungeru Road.

The college operates in accordance with the aims and objectives of the Federal Government for setting up the unity secondary schools and these include:-

Fostering spirit of oneness and unity among her students.

Achieving the aims and objectives set out in the national policy on education with reference to secondary education through an aggressive pursuit of the appropriate conical syllabuses and teaching that would ensure useful living within the society and prepare the products for highter education.

Developing individual talents in games, sports and cultural activities as well as academic pursuits.

Providing a conducive teaching and learning environment for students to attain a high level of excellence in academic pursuit;

Providing and retaining qualitative staff to pilot the students towards their goals.

Inculcating leadership and gentle qualities as well as discipline in the girls preparatory to their later roles as mothers through their individual and

collective roles in management, participation in the classrooms, boarding house, and club activities.

The college records students personal data on the pieces of paper and put in a file jacket provided for each student. A careful study of the existing method of keeping students personal data in the college reveals the following problems.

Lack of enough storage facilities like file cabinets and shelf as well as space.

The nature of the material used to make the file jackets make it susceptible to wear and tear easily, resulting in the lost of information contain.

There is slow response to inquiry about students performance academically,

Morally and participation in other extra-currients activities.

Files are easily misplaced due to laziness or carelessness of the admin officer incharge.

It takes longer time to recover information lost when files are misplaced.

#### .2 OBJECTIVE OF THE STUDY

The objective of this work is to develop a computer based students personal data keeping system that will provide the following to the college communities.

- a) On the spot assessment of students ability
- b) Easy preparation of statistical report about student
- c) Reduction in clerical personal

Elimination of some specific costs for example the cost of buying files and cabinets.

This work will also:

investigate various problems associated with keeping students personal data with the present system in the school.

Draw up the analysis and design that will be used to computerise the system.

Write all necessary programs that will be required for the computerisation.

#### 1.3 SIGNIFICANCE OF THE STUDY

This study would be very useful to;

STUDENTS:-The students would be able to get accurate data from the school to pursue other life career as may be required.

STAFF:- The staff would be able to assess the students quickly and give true reports about each student and make useful recommendation where necessary.

SCHOOL:-The school would be able to plan very well for the students and it will help the principal to make a comparative analysis of students performance with sisters schools.

MINISTRY:- With the computer based students personal data keeping system, the ministry would be able to get reliable data from the school to work on and this would in turn enhance their plans and implementation in schools.

PARENTS:- The parents would be able to obtain a first hand information about their children depending on the aspect they intend making inquiry about.

#### 1.4 LIMITATIONS AND SCOPE OF THE STUDY.

This study is restricted to Federal Government Girls College Bida because of time and financial factor. The study would concentrate on students data that is personal. It will examined how to obtain a genius students personal data and its permanents storage for future use.

#### 1.5 METHODOLGY

The method adopted in this research began with information gathered from the unstructured personal interviews conducted with the principal, Admin. officer and teachers in the school on focus.

I equally visited offices where students files records are kept and study each file to know what they contain.

Secondary sources of data utilized for this project include among others, the review of related literature of various authors, Encyclopedia, Dictionaries, Magazines, coupled with the information obtained in the F.G.G.C Bida school prospects compiled by the college Authority.

#### .6 **DEFINITION OF TERMS**

PERSONAL:- It refers to things relating to an individual person that you do not usually talk to other people about.

**COMPUTER:** An electronic machine for making calculations, storing and analysing information fed into it and controlling machinery automatically.

DATA:- It is information, usually in the form of facts or statistics that you can analysic, or that you use to do further calculations.

**SYSTEM:-** A way of working, organising, or doing something in which you follow a fixed plan or set of rules.

#### CHAPTER TWO

#### LITERATURE REVIEW

In every aspect of our lives todays, we are confronted with the process of recording information. The government maintains records of births, deaths, taxes, license plats, voter registration and lounge quantities of other informations.

Stores maintains records of purchases so that they can bill customer correctly and maintain a stock of goods. Library records the loan of a book together with the name and address of the borrower. Physicians maintains files containing medical information about individual patients. The names of registered voters are stored within a file for retrievel on voting day. Banks record each transition by holders of checking and saving accounts. There is a need to record information where we go.

Records fall into the three broad categories discussed below, Master records contain data that are relatively permanent. For example, the name, address, social security number, sex, and birthday of a student would appear on his master record. A file of master records is a master file.

Detail records contain data corresponding to a single transaction or event.

For example the name, the student ID number, and grade in a particular course would appear on the detail record of a student.

Summary records are those that summarize a number of detail records. They are the records commonly used for reports. For example one could have a summary record giving the total monthly sales for a given customer, or a summary (class) records giving the names, ID numbers and grade of all the students in a given class.

Schools need students personal data for planning and decision making.

Information from students data would assist the school head to write special records as may be required to parents, the ministry, the Physicians, and any other organisation.

The importance of using computer to keep these records can not be over emphasised. No wonder in December 1987, the Honorable Minister of Education inaugurated a committee to prepare the National Policy on Computer Education as well as provide guide lines and strategies for introducing computer education on a pilot scale in selected secondary school where the needed facilities can be provided.

Since people, hardware, software and other accessories are needed for computer based information system, the Federal Government spent about =N=1 million in the training of the programs supervisors and acquired the materials needed in fifty selected schools.

Sixty schools were selected to try out computer studies. The schools to try this new curriculum are the 45 unity schools and 15 armed forces secondary schools across the country.

Students data can be stored in two broad media.

Sequential - storage media. In these media the record composing a file are stored in linear fashion, one after another. One obtain information from a particular record by examining each record in the sequence until the desired record is reached. Accordingly, For efficient processing, a file should be sorted before being committed to the media. The principal sequential storage media are pounded cards, pounded paper tapes, and magnetic tapes.

Random - access storage media. These media allow direct access to a particular record in a file without any examination of other records. The principal random - storage media are magnetic disks, magnetic drums, and the memory of the computer.

The study would dig into students personal data suggest modern ways of recording, updating and retrieving it by some automatic means. The system being referred to as data processing.

Keeping students data at F.G.G.C Bida in manual form is characterised by problem enumerated below;

- Retrieval of information takes a very long time
- The security of information or data is questionable
- Correctness of some information can not be relied on because certain information can easily be removed since some files are kept on the floor of the admin block of the institution.

In fact in a book title "INTRODUCTION TO THE COMPUTER, THE TOOL OF BUSINESS WILLIAM M. FUORI" It was stated there, that using an automated means of storing information reduces cost and guaranteessafety.

Also in another book title INFORMATION TECHNOLOGY AT WORK BY DICK DAVIES; I quote "In the traditional office information is stored on paper, it has recently estimated that in the U.S.A there are around 200 million sheets of papers stored in offices. These are being added to at the rate of one million per day.

This shows that storing information on papers courses two problem.

- 1) Where to store it all; the files have to be protected from fire etc by storage in metal filing cabinets, the space taken up by these carbinet must be rented.
- 2) It is costly and paper consuming.

To further buttress the danger in keeping information on files the NITEL HOUSE that was engulf by fire makes the Government to loose important files and besides the panel of inquiry discovered that keeping information on files encourages frauds.

In fact, keeping information on files enables unscrupulo individual to make money because file can be kept away by manager and demanding money from the owner if it is urgently needed.

Keeping information in a computer is the best as it would ensure accuracy, safely, fast retrieval, modification, and backing up as may be necessary.

#### CHAPTER THREE

- 3.1 **FEASIBILITY STUDY:** The purpose of the feasibility study is to analyse the current manual system of keeping students personal data in order to determine weather it should be enhanced or an entirely new system be developed. The investigation was carried out by the system analyst and the present head of Admin office of the institution in focus (F.G.G.C Bida).
- 3.2 <u>METHOD OF INVESTIGATION</u>:- The following were used in carrying out my investigation.
- i) Interviews; This involved meeting officers in charge who work in the section of the school where students files are kept.
- ii) Existing records; This involved going through the existing records, so as to see how the data is managed the data entry formats and how the data is processed within the section.
- iii) Mode of operation: This involved studying the mode of operation of the existing system so as to be able to automate it to serve the same purpose more efficiently.

Interacting with students to know which information they considered personal to them and the staff of the school too to know the advantages of

computerising the students personal data.

#### 3.3 HOW THE SCHOOL KEEPS STUDENT FILE

entering

When a file is opened for a new student entry the school. Information about the students are recorded including the photocopy of her medical certificate. These files are them kept in a cabinet, the cabinets are labelled based on the year of entry and the files are arranged with the students number.

Some files are kept on the floor, these are files newly processed or that are ready to be forwarded to the principal or account section for necessary action.

File that are moving in or out of the Admin block are recorded on a hard cover notebook indicating the names of the owner of the file and its destination and the purpose for which it is sent out.

#### 3.4 PROBLEM OF THE CURRENT MANUAL SYSTEM

In order to improve efficiency within the Admin - section, we need to know what exactly undermines the performance of the section in terms of efficiency and data processing. Below are the problem observed during the system analysis.

i) It is observed that students in take increases every year as such the record organisation and collation are labour intensive and time consuming.

- ii) Retrieval of inter related information could be an almost impossible task, due to a very large database. This eventually leads to a very slow service rate.
- by an inward user and besides the owner of the file can carry it anytime without those charged with the responsibility of keeping file know about it.
- iv) No back up facility is available, a loss of any record may mean a total loss of that information.

Data analysis is extremely difficult, because the related information can not be easily merged and some calculations have to be done manually.

Storage facility of files are in adequate otherwise on no account should student file be kept on floor.

The present system of keeping students data can give room for duplication of information which had earlier been supplied by the student.

The present system also not give room for no dating students personal data. An address given by a student on entrance to the institution remains in her file even if the parents has changed address.

Since students enrolment increase every year the present system might not be flexible to cope with the increase in the volume of work to be processed. The present system require more staff and therefore not economical.

#### 3.5 SYSTEM ANALYSIS

Admin – section where personal data are kept can be solved through automation. The introduction of automation into the keeping of data system would ensure a faster and more efficient service rate. Some of the general objectives in establishing a database management system for the proposed system are as follows:

Eliminating redundant data as much possible

Integrating existing files

Share data among users

Incorporate changes easily and quickly

Lower the cost of storing and retrieving of records

Improve accuracy and consistency

Provide data security

Data base management is a set of programmes which deal with data base management activities, including updating, deleting, adding and amending records.

This is accomplish by selecting the required option from a menu displayed from a

video screen or by keying in the relevant commands from the key board.

The database management system also allowed the user to validate, sort search and print records from the database as well as providing facilities for performing calculations and maintaining a dictionary. Some system provide for printing standard letter, report and merging text with data such as names and address.

Records can be displayed on the screen and browse through making amendments as necessary. The access and security in the database is well taking care of, file security is provided for a database system automatically, it saves file at the end of processing and also make back up copies of dice files.

Elaborate security and privacy checks is required to be incorporated in a database to prevent an unauthorised access to the system.

The proposed system would center round the register database, which would contain records of all students which have been admitted to the school, from this database, the system would be able to up date other database, and perform all necessary calculations.

#### 3.6 SYSTEM DESIGN

Input specification:- The proposed system would contain the following database to carry out its functions and from which querying shall be done. The database are

- 1) Set up database
- 2) Register database
- 3) Completed database
- (1) Set up database:- The set up database would contain all the types students personal data which the system would recognise and work with. It would contain the following fields.
- 1. Name...... Registration Number......
- 2. Age...... Date of Brith......................
- 3. Place of Brith......... Nationality......
- 4. State of origin...... Local Govt. Area.....
- 5. Sex..... Height..... Weight.....
- 6. Religion.....

| 1. | (a) Fathers Name                                                                |
|----|---------------------------------------------------------------------------------|
|    | (a) Fathers Address                                                             |
|    | (b) Fathers occupation                                                          |
| 1. | (a) Mothers Name                                                                |
|    | (b) Occupation                                                                  |
|    | (c) Address                                                                     |
| 2. | (a) Guardians Name                                                              |
|    | (b) Occupation                                                                  |
|    | (c)Address                                                                      |
| 10 | ). Present Class Year                                                           |
| 11 | 1. Position: 1st Term 2 <sup>nd</sup> Term 3 <sup>rd</sup> Term                 |
| 12 | 2. Prizes won:                                                                  |
| 13 | 3.Medical History                                                               |
| 14 | 4. Responsibility Held                                                          |
| 15 | 5.Day or Boarding student                                                       |
| 2. | Register database:- The register database would contain names of all the        |
|    | students personal data which exist in the set up database. It would contain the |
|    | following field of information.                                                 |

|    | Date                                           |                                  |
|----|------------------------------------------------|----------------------------------|
|    | File Number                                    |                                  |
|    | Name                                           |                                  |
|    | Class                                          |                                  |
| 3. | 6. Completed database:- The completed database | would contain records of all the |
|    | students admitted up to date. It would contain | the following field of           |
|    | information.                                   |                                  |
|    | Year of admission                              |                                  |
|    | Year of graduation                             |                                  |
|    | Name                                           |                                  |
|    | Dept                                           |                                  |
|    | File No                                        |                                  |
| 3. | 3.7 <u>OUTPUT SPECIFICATION;</u>               |                                  |
|    | The following questions helped to determin     | ne what the output of the newly  |
| de | designed system should be                      |                                  |
| (  | (1) Who receive the output?                    |                                  |
|    |                                                |                                  |

The students, the parents, the school

(2) What is its planned use?

- (i) For students, it is an eyes pour for them and can always put the record for use in further admission to higher schools.
- (ii) For the school, it is used for decision making and action
- (1) How much detail is needed?
  - (i) The school needs to know student name, date of birth, her state of origin, occupation of parents/guardian and her medical history.
  - (ii) The students need to know their position in class as well as other academic report.
- (1) When and how often is the output needed?
  - (i) At the end of each term
  - (ii) At other times as may be required by other organisation
- (1) By what method?
  - (i) By displaying and printing

#### SPECIFICATION OF THE PROPOSED PERSONAL WORK STATION

(a) The personal computers with the following features are recommended

Processor

INTEL 80386

**Memory Expansions** 

Standard

VDU

Graphics or Enhanced

Graphic adapter

Mass storage option

1.2 MB 53, 32 diskettes

Hard Disk

80MB

(b)PRINTER: Dot Matrix Epson LQ-1070 or laser jet

(c) STABILISER/U.P.S

Stabilizer 250 VA U.P.S 500VA

(d)SOFTWARE REQUIREMENTS: Disk operating system MS-Dos 3.3 and above. Database Management system package.

#### 3.9 A COST BENEFIT ANALYSIS OF THE PROPOSED SYSTEM

The cost benefit analysis for the school system is divided into two which are costs and the BENEFITS.

#### A. THE COST: - The cost is divided into

| i) DEVELOPMENT COST                  | =N=     | K  |
|--------------------------------------|---------|----|
| 2 Computer (PC) pentinium            | 300,000 | 00 |
| 1 Printer (Dot-Matrix)               | 50,000  | 00 |
| 1 Printer (Laser Jet)                | 65,000  | 00 |
| 2 U.P.S                              | 45,000  | 00 |
| Installation                         | 45,000  | 00 |
| Labour cost ( 6 months, 5000/month)  | 30,000  | 00 |
| Computerize student personal data    |         |    |
| Record package                       | 30,000  | 00 |
| System analysis                      | 20,000  | 00 |
| ii) OPERATING COST OF THE NEW SYSTEM | =N=     | k  |
| Maintainance cost                    | 50,000  | 00 |
| Labour cost (5000/month)             | 10,000  | 00 |
| Personal cost (3000month)            | 6,000   | 00 |

Total cost of the system both development and operating cost is =N=651,000.00

#### (A) THE BENEFITS:

The benefits derived from implementing or introducing the new system are in 3 basic categories.

Direct Saving:- These are the cost which are climinated or reduced as a result of the new system. They include the following;

- (a) Reduction in clerical personnel
- (b) Elimination of some specify cost for example the cost of buying files and printing office forms. Also cost of creating more space and making shelves are eliminated.
- (i) Measurable Benefits:- There is a direct decrease in the money spent by the school since there is reduction in stock level (e.g) Files, printed forms)
- (ii) Intangible Benefits:- The intangible benefit include the following;
- (a) Security:- The security of the system is taken into cognisance such that facilities are provided only for authorized users to have access to them;
- (b) Flexibility: the system is designed such that it can operate in a dynamic rather than static environment.
- (c) Efficiency:- The system is designed to ensure the best use of personnel and the equiptments and to device the desired output within the most reasonable time.
- (d) Volume: The proposed system is designed to handle large amount of data.

#### **CHAPTER FOUR**

# 4.0 SOFTWARE DEVELOPMENT AND IMPLEMENTATION

#### INTRODUCTION

This chapter focus on file description, choices of software package, programming and programs, operational manuals and change over procedure.

#### 4.1 FILES DESIGNING

This is one of the major aspect of the system deign once data design is completed, the next step is to make final organisation into files.

For convenience and simple understanding, the files are grouped into two:-

Student admission files

Student academic files

Students admission or Registration file; This file will be only one for the whole school, it will be a permanent file. It will contain the following Information, Student Name, Admission Number, Date of Birth, Age, Sex, Address, Parents Names, Parent occupation and the last school attended.

Students Academic File. This would be one per class. It will serve as class register file as well as academic file, apart from student personal data, it will also contain summary of student academic record.

#### DATA STRUCTURE FOR STUDENT ADMISSION FILE (ADM DBF)

| F/NO | DESCRIPTION      | F/NAME  | TYPE | WID TH | DEC |
|------|------------------|---------|------|--------|-----|
| 1.   | ADMISSION        | ADM     | C    | 5      | -   |
| 2.   | NAME             | NAME    | C    | 20     | -   |
| 3.   | DATE OF BIRTH    | DATE    | D    | 8      |     |
| 4.   | AGE              | AGE     | N    | 2      | -   |
| 5.   | SEX              | SEX     | C    | 1      | -   |
| 6.   | PLACE OF BIRTH . | P/BIRTH | С    | 12     |     |
| 7.   | NATIONALITY      | NAT     | C    | 10     |     |
|      | STATE            | STATE   | C    | 12     |     |
|      | LOCAL GOVT       | LGA     | С    | 12     |     |
| 0    | ADMISSION DATE   | A.DATE  | D    | 8      |     |
| 1.   | RELIGION         | REL     | C    | 9      |     |
| 2.   | FATHER NAME      | F.NAME  | C    | 20     |     |
|      |                  | 26      |      |        |     |

| 13. | FATHER ADDRESS     | F.ADD   | C   | 30 |
|-----|--------------------|---------|-----|----|
| 14. | FATHER OCCUPATION  | F.OCCUP | C   | 12 |
| 15  | MOTHER NAME        | M.NAME  | C   | 20 |
| 16. | MOTHER OCCUPATION  | M.OCCUP | С . | 12 |
| 17. | LAST SCH. ATTENDED | L.SCH   | C   | 20 |
| 18  | LAST CLASS         | L.CLASS | C   | 7  |
| 19  | MEDICAL HISTORY    | MEDICAL | C   | 20 |
| 20. | TYPE OF ADMISSION  | T.ADM   | C   | 10 |

## DATA STRUCTURE FOR STUDENT ACADEMIC FILE

| F/NO | DESCRIPTION          | F.NAME  | TYPE | WID TH | DEC |
|------|----------------------|---------|------|--------|-----|
| 1.   | NAME                 | NAME    | C    | 20     | -   |
| 2.   | ADMISSION NO         | N.ADM   | С    | 6      | -   |
| 3.   | DATE OF ADMISSION    | D.ADM   | D    | 8      | -   |
| 4.   | PRESENT CLASS        | P.CLASS | С    | 6      | -   |
| 5.   | JSS I PROMOTION RES. | JSS 1   | С    | 10     | -   |
| 6.   | JSS 2 PROMOTION RES  | . JSS 2 | C    | 10     | -   |

| 7.  | JSCE RESULT        | JSS 3    | C | 50 | - |
|-----|--------------------|----------|---|----|---|
| 8.  | SS 1 PRO. RESULT   | SS 1     | C | 10 | - |
| 9.  | SS 2 PRO. RESULT   | SS 2     | C | 10 | - |
| 10. | SSCE RESULT        | SSCE     | С | 50 | - |
| 11. | PRICE WON          | P.WON    | C | 20 | - |
| 12. | YEAR OF GRADUATION | G. YEAR  | С | 4  | - |
| 13. | DEPARTMENT         | DEPT     | C | 7  | - |
| 14. | NUMBER IN CLASS    | CLASS NO | N | 30 | - |
| 15. | STUDENT ADDRESS    | ADD      | C | 35 | - |

# 4.2 CHOICE OF SOFTWARE PACKAGE AND PROGRAMMING LANGUAGE

To select or choose any software package certain creterial have to be considered.

These are:-

The effectiveness and the efficiency of the package with regards to the functions of the users program.

The facility for processing the different files available.

The security of the record in the files.

The facility for maintaining of the files e.g. adding new records, sorting the records, modifying of the records and retrieval of records

The flexibility of the package.

User friendliness of the package.

Based on the above criteria, it is found that any of the data base management system package will be suitable for this work. Howeven, the researcher adopted Dbase III and Dbase programming language.

#### 4.3 PROGRAMMING ADD PROGRAM

Programming can simply be defined as the art of writing programs, while in computer programs are series or sequence of instruction that can be executed by a computer. Programs enable computer (Hardware) to accomplish a given task.

In this part of the write up, admission is made on the functions of the modular program that are developed for the proposed new system while the program, codes are in appendix A and B.

Below the simple flow chart of the modular programs

## LOW CHART OF THE MODULAR PROGRAMS

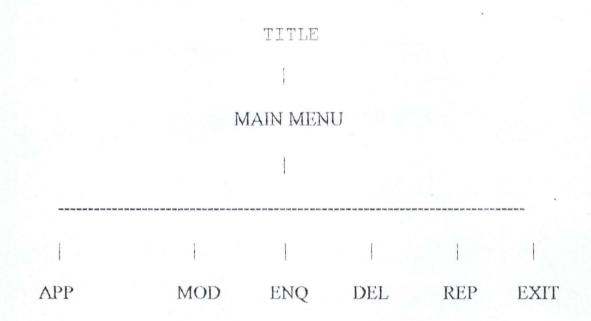

# TITLE PROGRAM. (FASASIPRG)

The title program named FASAS! PRG enable the computer to display the title and the researchers name on the screen. It also lead the user to the main menu simply by acting on the instruction displayed at the bottom of the screen.

## MENU PROGRAM:

The menu program is named M Menu PRD. The execution of this program displays a menu on the screen. These operations are append, modify, enquiry, Delete, Report and exit.

## APPEND PROGRM (APPREL PRG)

The append program enable us to add new records to either the general admission file or any of the class academic files.

## MODIFY PROGRAM (MODREC. PRG)

This modular program enable, the user to modify records in the school admission register or any of the class academic files.

# ENQUIRY PROGRAM (ENQ PRG)

The execution of this modular program enable the user to view any student record in either admission file or class academic file.

# DELETE PROGRAM (DEL. REC. PRG)

This program only allows to delete any record in any of the class academic files. The function of delete program did not extend to admission register, since this files is a permanent file that no record should be delete  $\mathcal{A}$ 

# (viii) REPORT PROGRAM (REPREC . PRG)

This file enable the computer to generate academic report on each student.

## 4.4 OPERATIONAL MANUAL

This is part of the documentation aspect of this project. It serve as a guide for the user of the developed software.

As already stated the Dbase programming language and Dbase III Plus programming environment is used for the project.

Below are the step to be followed for the use of the developed software.

Step 1. Booting the system from the hard disk, a successful booting will lead the user to (: propt)

Step 2. At C: prompt type (I) Dbase III/Dbase this will lead the user to the assist menu.

Step 3. At assist menu, preset ESC key and you are at the Dot prompt.

Step 4. Now at this point, insert the floppy system that contain the project program into A drive of the system and type SET DEFA to A; and press ENTER key.

Step 5. For the user to run the program sequentially starting from the tittle program, the following sub steps will be followed;

- a) Type DO FASASI and press enter key. The tittle of the project work will appear on the screen. Also at the bottom of the screen is instruction on how to go about the next step.
- b) Carryout the instruction will display the menu on the screen.
- c) At this point the user will simply continue to carry out the instruction display on the screen base on what ever he/she want to do.

# 4.5 **CHANGE OVER PROCEDURE**

There are three methods of changing over from old system to new system.

These are

Parallel change over

Direct change over

Pilot change over

The choice of any of these will depend on the cost similarities between the system and weather the new system has been thoroughly tested.

Some of the features of parallel change over are

It is a costly method because of the amount of duplication involved.

The method will need the employment of extra staff or overtime working for existing staff.

- 3) It is only possible where the output from old and new system are able to reconcile and where the system are similar
- It does give management the facilities of fully testing the new system whilst still retaining the existing system.

In case of direct change over, the old system is discontinue all together and he new system become operational immediately.

In this case the direct change over is probably inevitable if the new system as no resemblance of the old. However the direct change over will be more fective if there is complete confidence in the new system reliability and accuracy.

Considering the financial implication of parallel system of change over and ith the financial position of the school in question at present, the direct change rer is the most suitable among the three.

The problem of accuracy and reliability have been taking care of with brough testing at developmental period.

# CHAPTER FIVE

## NCLUSION AND RECOMMENDATION

Having identified all or most of the problem associated with old system (manual system) of students record keeping in the college and with the increasing number of intakes of student which also amounts to large volume of data, lack of security of records, and most importantly space for storage that is why a computerised system of record keeping is designed for the Federal Government Girls College Bida, Niger State.

I strongly recommend the adoption of this computerisation in the administrative department of F.G.G.C Bida.

The advantages of this CPIMS over the manually operated PIMS can not be over emphasised as this will lead to improvement on efficiency and enhance effectiveness. It also has advantage of minimizing cost from the college as seen in the cost benefit analysis.

The need for the computerisation of the students personal information is important bearing in mind that it is where every students information is stored and utilized by the school authority for decision making. Even the

outsiders like the parents, future schools, and the ministry need information from student record.

Therefore, there is need for it to be in its best form and that is the reason this computerisation is strongly recommended.

- AGSOOLA,S: Computerization of Junior school certficate

  Examination Result. A case study of Test and

  Measurement section. Ministry of Education. Niger

  state. 1996. PGD Project. (Unpublished).
- AVISON D.E: <u>Information system development</u>, a database approach

  Lomdon Black Well Scientific Publication.
- ADENIBA, S.8: An Integrated database Design for An Educational
  Programme July 1994. Msc. Thesis (Unpublished)

  AKIN,F: Understanding and Using micro computers 1995 AFCON 800KS.

  MALLAMU. Z SADIQ: (UN-EDITED 1993) Database Management system

  \*\*Unpublished\*\*

MULLINS, ELAINE: <u>Information proceeding</u> 2nd Edition students bod ROBERT J. THIERAUF: <u>Data processing for business and management</u>
SENN JAMES A: ANALYSIS AND DESIGN OF INFORMATION SYSTEM
2ND EDITION 86-39023

D BASE IV HAND BOOK

FEDERAL GOVERNMENT GIRLS COLLEGE - BIDA STUDENT POSPECTUS.

BASIC SYSTEM DESIGN J.E DOWNS (1985)

```
TITTLE PROGRAM (FASASI.PRG)
       Set talk off
       Set status off
       Set scoreboard off
           clea
   DO WHILE .T.
           clea
       Set color to g/r+
       @ 2,10 to 23,65 double
       @ 3,31 say "PROJECT TITLE"
@ 4,31 TO 4,43 double
     @ 5,22 say "COMPUTERIZATION OF STUDENTS PERSONAL"
     @ 6,36 say "DATA"
     @ 7,24 say "A CASE STUDY OF F.G.G.C. BIDA"
     @ 10,38 say "BY"
     @ 12,32 say "MR FASASI K.M."
     @ 13,30 say "PGD/MSC/186/96/97"
     @ 16,33 say "SUPERVISED"
     @ 18,38 say "BY"
@ 19,31 say "DR. Y. AIYESIMI"
     @ 20,11 TO 20,64 double
     @ 21,15 say "PRESS 'Y' TO DISPLAY MENU OR 'N' TO EXIT"
         Ch = space(1)
       @ 21,56 get ch pict "@!"
       read
           If ch = "Y"
               do mprog
           else
                cancel
           endif
  ENDDO
       clea
       Set status on
       Set talk on
       Set scoreboard on
  RETURN
```

```
* MAIN MENU PROGRAM (MPROG.PRG)
            Set talk off
            Set status off
            Set scoreboard off
            clea
        DO WHILE .T.
               Clea
            set color to w/n+
            @ 2,28 to 20,63
            @ 3,31 say "M A I N M E N U"
            @ 4,31 TO 4,47 double
            @ 5,31 say "TASK CODE" + space(10) + "TASK"
            @ 6,31 to 6,40
            @ 6,50 to 6,53
            @ 7,35 say "1" + space(10) + "APPEND RECORD"
            @ 9,35 say "2" + space(10) + "MODIFY RECORD"
            @ 11,35 say "3" + space(10) + "DELETE RECORD"
            @ 13,35 say "4" + space(10) + "ENQUIRY"
            @ 15,35 say "5" + space(10) + "REPORT"
            @ 17,35 say "6" + space(10) + "EXIT"
            @ 18,28 to 18,62 double
            ch = 0
            @ 19,30 say "ENTER TASK CODE"
            @ 19,47 get ch pict "9" range 1,6
            read
            DO CASE
                case ch = 1
                do apprec
                case ch = 2
                do modrec
                case ch = 3
                do delrec
                case ch = 4
                do enq
                case ch = 5
```

ENDCASE

ENDDO

clea

do reprec case ch' = 6 EXIT

RETURN

```
Set echo off
     Set status off
     Set scoreboard off
     clea
     Store space(4) to class
     Store space (7) to year
     Store space(5) to madm no
      *@ 3,5 say "FILE NAME:" get mfile
     @ 4,5 say "Enter class:" get class
@ 5,5 say "Enter session:" get year
     read
         *If mfile = "ACAD97"
              *use acad97.dbf
         *Endif
           *If mfile = "ACAD98"
                *use acad98.dbf
           *Endif
              *If mfile = "ACAD99"
                  *use acad99.dbf
              *Endif
      @ 6,5 say "ADM NO:" get madm no
      read
      clea
*DO WHILE .NOT. EOF()
      Locate for adm no = madm no
      If found()
      clea
*Set device to printer
      @ 1,24 say "FEDERAL GOVERNMENT COLLEGE BIDA"
      @ 2,24 say REPLICATE ("=",32)
       *Locate for adm no = madm no
         *If found()
   @ 4,18 say year
   @ 4,27 say "STUDENT'S ANNUAL ACADEMIC SUMMARY RECORD"
   @ 5,18 say replicate("=",49)
   @ 6,7 say "ADM. NO.:"
   @ 6,16 say adm no
   @ 6,24 say "NAME:"
   @ 6,30 say name
   @ 8,7 say "DATE OF ADM.:"
   @ 8,21 say adate
   @ 10,7 say "ADDRESS:"
   @ 10,17 say add
   @ 12,7 say "PRESENT CLASS:"
   @ 12,23 say pclass
   @ 12,31 say "NO IN CLASS:"
   @ 12,45 say class no
If class = "JSS1"
   @ 14,7 say "JSS1 PROM. RESULT:"
   @ 14,27 say jss1
   Endif
      If class = "JSS2"
      @ 14,7 say "JSS1 PROM. RESULT:"
      @ 14,27 say jss1
      @ 16,7 say "JSS2 PROM. RESULT:"
      @ 16,27 say jss2
      Endif
```

```
@ 14,27 say jss1
@ 16,7 say "JSS2 PROM. RESULT:"
               @ 16,27 say jss2
@ 18,7 say "JSCE RESULT:"
               @ 18,27 say jss3
               Endif
                If class = "SS1"
                @ 14,7 say "SS1 PROM. RESULT:"
                @ 14,26 say ss1
                Endif
                 If class = "SS2"
                 @ 14,7 say "SS1 PROM. RESULT:"
                 @ 14,26 say ss1
                 @ 16,7 say "SS2 PROM. RESULT:"
                 @ 16,26 say ss2
                Endif
                  If class = "SS3"
                   @ 14,7 say "SS1 PROM. RESULT:"
                   @ 14,26 say ss1
@ 16,7 say "SS2 PROM. RESULT:"
                   @ 16,26 say ss2
                  @ 18,7 say "YEAR OF GRADUATION:"
@ 18,28 say gyear
                   @ 20,7 say "PRIZE WON:"
                   @ 20,29 say pwon
                   @ 22,7 say "SSCE RESULT:"
                   @ 22,21 say ssce
                   Endif
                   Else
                    @ 5,5 say "RECORD NOT FOUND"
                   Endif
                   *SKIP
      *ENDDO
      @ 24,7 say "FORM MASTER'S REMARK:....
@ 26,7 say "PRINCIPAL'S
      close all database
      RETURN [
```

If class = "JSS3"

@ 14,7 say "JSS1 PROM. RESULT:"

```
* APPEND PROGRAM (APPREC. PRG)
            Set echo off
            Set status off
            Set scoreboard off
            Set color to w/r+
            Store space(6) to mfile
            @ 3,5 say "FILE NAME:" get mfile
            If mfile = "ADM"
                use ADM. DBF
            Endif
               *If mfile = "ACAD97"
                     *use acad97.dbf
               *Endif
                  *If mfile = "ACAD98"
                      *use acad98.dbf
                  *Endif
                     *If mfile = "ACAD99"
                        *use acad99.dbf
                     *Endif
             DO WHILE .T.
           clea
       @ 1,24 say "FEDERAL GOVERNMENT COLLEGE BIDA"
       @ 2,24 say REPLICATE (" ",32)
      If mfile = "ADM"
       @ 4,17 say "ENTERING SCREEN FOR NEW STUDENT PERSONAL RECORD"
       @ 5,17 say replicate("=",47)
             Append blank
         @ 6,7 say "ADM. NO.: " get adm no
         @ 6,24 say "NAME:" get name
         @ 6,50 say "DATE OF ADM.:" get adate
         @ 8,7 say "DATE OF BIRTH:" get bdate
         @ 8,31 say "PLACE OF BIRTH: "get pbirth
         @ 8,59 say "AGE:" get age
         @ 10,7 say "NATIONALITY:" get nat
         @ 10,33 say "STATE:" get state
         @ 10,53 say "EGA:" get lga
          @ 12,7 say "SEX:" get sex
          @ 12,14 say "RELIGION:" get rel
          @ 14,7 say "FATHER'S NAME:" get fname
          @ 16,7 say "FATHER'S ADDRESS:" get fadd
          @ 16,56 say "OCCUP.:" get foccup
          @ 18,7 say "MOTHER'S NAME:" get mname
          @ 18,43 say "OCCUP.:" get moccup
          @ 20,7 say "LAST SCH.:" get 1sch
          @ 20,38 say "LAST CLASS:" get lclass @ 22,7 say "DAY/BOARDING:" get tadm
          @ 22,43 say "MEDIACL HISTORY:" get medical
          read
          Else
          @ 4,22 say "SCREEN FOR NEW STUDENT ACADEMIC DATA"
          @ 5,22 say replicate("=",37)
             Append blank
             @ 5,0 clea to 7,9
          @ 6,7 say "ADM. NO.:" get adm no
          @ 6,24 say "NAME:" get name
          @ 6,53 say "DATE OF ADM.:" get adate
```

@ 8,7 say "ADDRESS:" get add

```
@ 10,7 say "PRESENT CLASS:" get pclass
@ 10,31 say "NO IN CLASS:" get class no
@ 12,7 say "JSS1 PROM. RESULT:" get jss1
@ 12,39 say "JSS2 PROM. RESULT:" get jss2
@ 14,7 say "JSCE RESULT:" get jss3
@ 16,7 say "SS1 PROM. RESULT:" get ss1
@ 16,39 say "SS2 PROM. RESULT:" get ss2
@ 18,7 say "YEAR OF GRADUATION:" get gyear
@ 18,39 say "PRIZE WON:" get pwon
@ 20,7 say "SSCE RESULT:" get ssce
read
Endif
    ch = space(1)
   @ 23,7 say "PRESS 'S' TO SAVE OR 'A' TO ABORT"
   @ 23,45 get ch pict "@!"
   If ch = "A"
    Delete
     Pack
    clea
    Else
    clea
    Endif
    ch = space(1)
    @ 10,10 say "ANY OTHER DATA TO BE ENTERED? (Y/N)"
    @ 10,55 get ch pict "@!"
    read
        do case
            case ch = "Y"
            loop
            case ch = "N"
            exit .
        Endcase
ENDDO
    close all database
    RETURN
```

#### \* DELETE PROGRAM (DELREC. PRG)

```
Set echo off
   Set status off
   Set scoreboard off
   Set color to w/r+
   Store space (5) to madm no
   DO WHILE .T.
      clea
      @ 5,5 say "STUDENT'S ADM. NO .: " get madm no
      read
      clea
      @ 1,24 say "FEDERAL GOVERNMENT COLLEGE BIDA"
      @ 2,24 say REPLICATE (" ",32)
      Locate for adm no = madm no
      If found()
      @ 3,0 clea to 4,79
      @ 4,20 say "SCREEN STUDENT'S ACADEMIC DATA"
      @ 5,20 say replicate("=",32)
      @ 6,7 say "ADM. NO.: " get adm no
      @ 6,24 say "NAME:" get name
       @ 6,53 say "DATE OF ADM.:" get adate
      @ 8,7 say "ADDRESS:" get add
      @ 10,7 say "PRESENT CLASS:" get pclass @ 10,31 say "NO IN CLASS:" get class no
       @ 12,7 say "JSS1 PROM. RESULT:" get jss1
      @ 12,39 say "JSS2 PROM. RESULT:" get jss2
@ 14,7 say "JSCE RESULT:" get jss3
@ 16,7 say "SS1 PROM. RESULT:" get ss1
       @ 16,39 say "SS2 PROM. RESULT:" get ss2
       @ 18,7 say "YEAR OF GRADUATION:" get gyear
       @ 18,39 say "PRIZE WON:" get pwon
@ 20,7 say "SSCE RESULT:" get ssce
       read
       Else
       @ 5,7 say "RECORD NOT FOUND"
    ch = space(1)
@ 23,7. say "DO YOU WANT TO DELETE THIS RECORD? (Y/N)"
  @ 23,50 get ch pict "@!"
  read
   If ch = "Y"
    Delete
    Pack
   clea
   Else
   clea
   Endif
   ch = space(1)
   @ 10,10 say "DO YOU WANT TO DELETE ANOTHER RECORD? (Y/N)"
   @ 10,55 get ch pict "@!"
   read
        do case
             case ch = "Y"
             loop
             case ch = "N"
             exit
        Endcase
```

ENDDO close all database RETURN□

### MODIFY PROGRAM (MODREC. PRG)

```
Set echo off
     Set status off
      Set scoreboard off
      Set color to w/r+
          clea
      Store space(6) to mfile
      store space(5) to madm no
      @ 3,5 say "FILE NAME: " get mfile
      If mfile = "ADM"
          use ADM. DBF
      Endif
         *If mfile = "ACAD97"
              *use acad97.dbf
         *Endif
           *If mfile = "ACAD98"
               *use acad98.dbf
              *If mfile = "ACAD99"
                 *use acad99.dbf
              *Endif
       DO WHILE .T.
      @ 5,5 say "STUDENT'S ADM. NO.: " get madm no
      read
      clea
 @ 1,24 say "FEDERAL GOVERNMENT COLLEGE BIDA"
@ 2,24 say REPLICATE ("_",32)
If mfile = "ADM"
       Locate for adm no = madm no
       If found()
 @ 4,17 say "MODIFING SCREEN FOR STUDENT PERSONAL DATA"
   @ 5,17 say replicate("=",43)
   @ 6,7 say "ADM. NO.:" get adm no
   @ 6,24 say "NAME:" get name
   @ 8,7 say "FATHER'S NAME:" get fname
   @ 10,7 say "FATHER'S ADDRESS:" get fadd
   @ 12,7 say "OCCUP .: " get foccup
   @ 14,7 say "LAST SCH.:" get 1sch
   @ 16,7 say "LAST CLASS:" get lclass
   @ 18,7 say "DAY/BOARDING:" get tadm
   read
      @ 6,7 say "RECORD NOT FOUND"
      Endif
 Endif
      If mfile <> "ADM"
          Locate for adm_no = madm_no
          If found()
      @ 3,0 clea to 4,79
   @ 4,22 say "STUDENT ACADEMIC SUMMARY DATA ADDING SCREEN"
   @ 5,22 say replicate("=",47)
@ 6,7 say "ADM. NO.:" get adm_no
   @ 6,24 say "NAME:" get name
   @ 6,53 say "DATE OF ADM.:" get adate
   @ 8,7 say "ADDRESS:" get add
   @ 10,7 say "PRESENT CLASS:" get pclass
   @ 10,31 say "NO IN CLASS:" get class no
```

```
@ 12,7 say "JSS1 PROM. RESULT:" get jss1
 @ 12,39 say "JSS2 PROM. RESULT:" get jss2
 @ 14,7 say "JSCE RESULT:" get jss2
@ 16,7 say "SS1 PROM. RESULT:" get ss1
@ 16,39 say "SS2 PROM. RESULT:" get ss2
@ 18,7 say "YEAR OF GRADUATIONN:" get gyear
 @ 18,39 say "PRIZE WON:" get pwon @ 20,7 say "SSCE RESULT:" get ssce
 read
           Else
           @ 6,7 say "RECORD NOT FOUND"
          Endif
Endif
      ch = space(1)
     @ 22,10 say "ANY OTHER RECORD TO BE MODIFIED? (Y/N)"
     @ 22,55 get ch pict "@!"
     read
           do case
                case ch = "Y"
                loop
                case ch = "N"
                exit
           Endcase
ENDDO
     close all database
     RETURN
```

```
ENQUIRY PROGRAM (ENQ. PRG.)
           Set echo off
           Set status off
           Set scoreboard off
           Set color to w/r+
               clea
           Store space(6) to mfile
           Store space (5) to madm no
           @ 3,5 say "FILE NAME: " get mfile
           read
           If mfile = "ADM"
               use ADM. DBF
           Endif
              If mfile = "ACAD97"
                    use acad97.dbf
              Endif
                 *If mfile = "ACAD98"
                     *use acad98.dbf
                *Endif
                    *If mfile = "ACAD99"
                       *use acad99.dbf
                    *Endif
            DO WHILE .T.
          clea
           @ 3,5 say "ADM_NO:" get madm_no
           clea
           @ 1,24 say "FEDERAL GOVERNMENT COLLEGE BIDA"
      @ 2,24 say REPLICATE (" ",32)
     If mfile = "ADM"
       Locate for adm no = madm no
       If found()
      @ 4,17 say "VIEWING SCREEN FOR STUDENT PERSONAL RECORD"
        @ 5,17 say replicate("=",42)
        @ 6,7 say "ADM. NO.:" get adm no
        @ 6,24 say "NAME:" get name
        @ 6,50 say "DATE OF ADM.:" get adate
        @ 8,7 say "DATE OF BIRTH:" get bdate
        @ 8,31 say "PLACE OF BIRTH: "get pbirth
        @ 8,59 say "AGE:" get age
        @ 10,7 say "NATIONALITY:" get nat
        @ 10,33 say "STATE:" get state
        @ 10,53 say "LGA:" get lga
@ 12,7 say "SEX:" get sex
        @ 12,14 say "FATHER'S NAME:" get fname @ 14,7 say "FATHER'S ADDRESS:" get fadd
        @ 14,56 say "OCCUP.:" get foccup
@ 16,7 say "MOTHER'S NAME:" get mname
        @ 16,43 say "OCCUP.:" get moccup
        @ 18,7 say "LAST SCH.:" get lsch
        @ 18,41 say "LAST CLASS:" get 1class
        @ 20,7 say "DAY/BOARDING:" get tadm
        @ 20,39 say "MEDIACL HISTORY:" get medical
        read
        clea get
```

Else

Endif

Endif

@ 6,7 say "RECORD NOT FOUND"

```
If mfile <> "ADM"
        Locate for adm no = madm no
        If found()
@ 4,21 say "VIEWING SCREEN FOR ACADEMIC SUMMARY RECORD"
@ 5,21 say replicate("=",44)
@ 6,7 say "ADM. NO.:" get adm_no
@ 6,24 say "NAME:" get name
@ 6,53 say "DATE OF ADM.:" get adate
@ 8,7 say "ADDRESS:" get add
@ 10,7 say "PRESENT CLASS:" get pclass @ 10,31 say "NO IN CLASS:" get class_no
 @ 12,7 say "JSS1 PROM. RESULT:" get jss1
@ 12,39 say "JSS2 PROM. RESULT:" get jss2
@ 14,7 say "JSCE RESULT:" get jss3
@ 16,7 say "SS1 PROM. RESULT:" get ss1
@ 16,39 say "SS2 PROM. RESULT:" get ss2
@ 18,7 say "YEAR OF GRADUATION:" get gyear
@ 18,39 say "PRIZE WON:" get pwon
@ 20,7 say "SSCE RESULT:" get ssce
read
    Clea get
      Else
         @ 5,7 say "RECORD NOT FOUND"
       Endif
 Endif
     ch = space(1)
    @ 22,10 say "DO YOU WANT TO VIEW ANOTHER RECORD ? (Y/N)"
    @ 22,55 get ch pict "@!"
    read
         do case
              case ch = "Y"
              loop
              case ch = "N"
              exit
         Endcase
ENDDO
    close all database
    RETURN [
```

### PROJECT TITLE

COMPUTERIZATION OF STUDENTS PERSONAL DATA
A CASE STUDY OF F.G.G.C. BIDA

BY

MR FASASI K.M. PGD/MSC/186/96/97

SUPERVISED

BY DR. Y. AIYESIMI

PRESS 'Y' TO DISPLAY MENU OR 'N' TO EXIT

| MAIN MEN       | U             |
|----------------|---------------|
| TASK CODE      | TASK          |
| 1              | APPEND RECORD |
| 2              | MODIFY RECORD |
| . 3            | DELETE RECORD |
| 4              | ENQUIRY       |
| 5              | REPORT        |
| 6              | EXIT          |
| NTER TASK CODE | 0             |

#### FEDERAL GOVERNMENT COLLEGE BIDA

ENTERING SCREEN FOR NEW STUDENT PERSONAL RECORD 

DATE OF ADM.: / /

'E OF BIRTH: / / PLACE OF BIRTH:

AGE:

'IONALITY:

STATE:

LGA:

: RELIGION:

THER'S NAME:

THER'S ADDRESS:

OCCUP .:

THER'S NAME:

OCCUP.:

ST SCH.:

LAST CLASS:

Y/BOARDING:

MEDIACL HISTORY:

### FEDERAL GOVERNMENT COLLEGE BIDA

ENTERING SCREEN FOR NEW STUDENT PERSONAL RECORD 

M. NO.: 00007 NAME: FATIMA MOHAMMED DATE OF ADM.: 12/23/97

ATE OF BIRTH: 02/19/84 PLACE OF BIRTH: MINNA AGE: 13

ATIONALITY: NIGERIA STATE: NIGER LGA: CHANCHAGA

EX: F RELIGION: ISLAM

ATHER'S NAME: ALHAJI M. MOHAMMED

ATHER'S ADDRESS: MIN. OF WOMEN AFFAIRS OCCUP.: C/SERVANT

OTHER'S NAME: MALLAMA HAUWA MOH'D OCCUP .: H/WIFE

AST SCH.: IBB PRY SCH. MINNA LAST CLASS: CLASS 6

AY/BOARDING: BOARDING

MEDIACL HISTORY: PHYSICALLY FIT

## FEDERAL GOVERNMENT COLLEGE BIDA

MODIFING SCREEN FOR STUDENT PERSONAL DATA 00007 NAME: FATIMA MOHAMMED

NAME: ALHAJI M. MOHAMMED

ADDRESS: MIN. OF WOMEN AFFAIRS

SERVANT

: IBB PRY SCH. MINNA

SS: CLASS 6

DING: BOARDING

#### FEDERAL GOVERNMENT COLLEGE BIDA

SCREEN STUDENT'S ACADEMIC DATA 

: 00004 NAME: AMINA SHEHU

DATE OF ADM.: 09/12/97

S.W 23 NASSARAWA ROAD, MINNA

CLASS: JSS 1A NO IN CLASS: 50

OM. RESULT: PASS JSS2 PROM. RESULT:

ESULT:

OM. RESULT:

SS2 PROM. RESULT:

F GRADUATION:

PRIZE WON:

ESULT:

#### FEDERAL GOVERNMENT COLLEGE BIDA

VIEWING SCREEN FOR ACADEMIC SUMMARY RECORD 

NO.: 00004 NAME: AMINA SHEHU

DATE OF ADM.: 09/12/97

SS: S.W 23 NASSARAWA ROAD, MINNA

ENT CLASS: JSS 1A NO IN CLASS: 50

PROM. RESULT: PASS JSS2 PROM. RESULT:

RESULT:

ROM. RESULT:

SS2 PROM. RESULT:

OF GRADUATION:

PRIZE WON:

RESULT:

#### FEDERAL GOVERNMENT COLLEGE BIDA

VIEWING SCREEN FOR STUDENT PERSONAL RECORD 

NO.: 0.0007 NAME: FATIMA MOHAMMED DATE OF ADM.: 12/23/97

OF BIRTE: 02/19/84 PLACE OF BIRTH: MINNA AGE: 13

ONALITY: N. GERIA STATE: NIGER LGA: CHANCHAGA

: F FATHER'S NAME: ALHAJI M. MOHAMMED

HER'S ADDRESS: MAN. OF WOMEN AFFAIRS OCCUP.: C/SERVANT

HER'S NAME: MALLAMA HAUWA MOH'D OCCUP .: H/WIFE

T SCH.: IBB PRY SCH. MINNA LAST CLASS: CLASS 6

BOARDING: BOARDING MEDIACL HISTORY: PHYSICALLY FIT